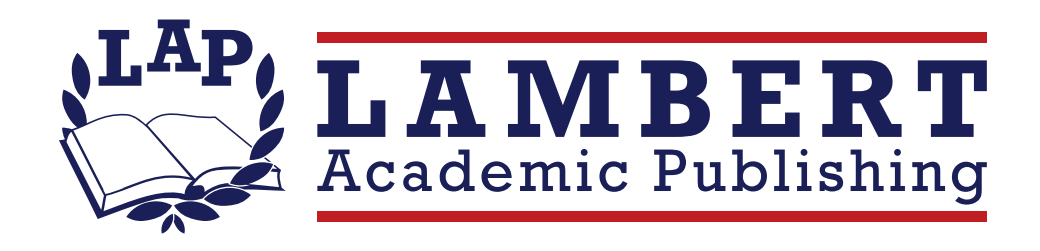

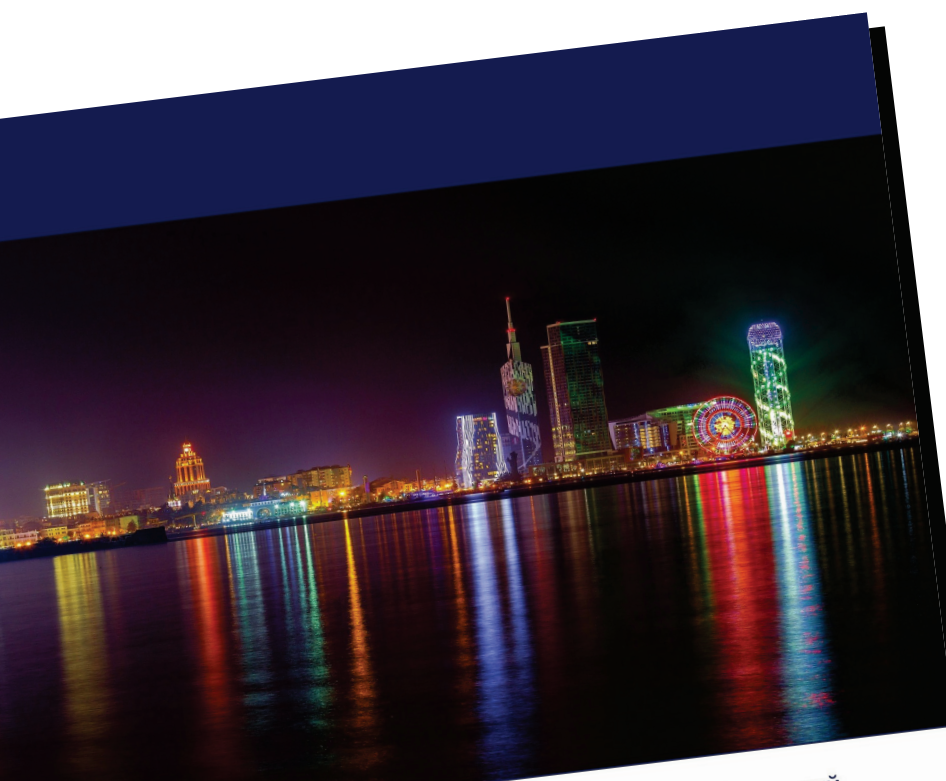

Борис Залесский

## Партнерство гибких

Особенности евразийского кооперационного диальных угроз

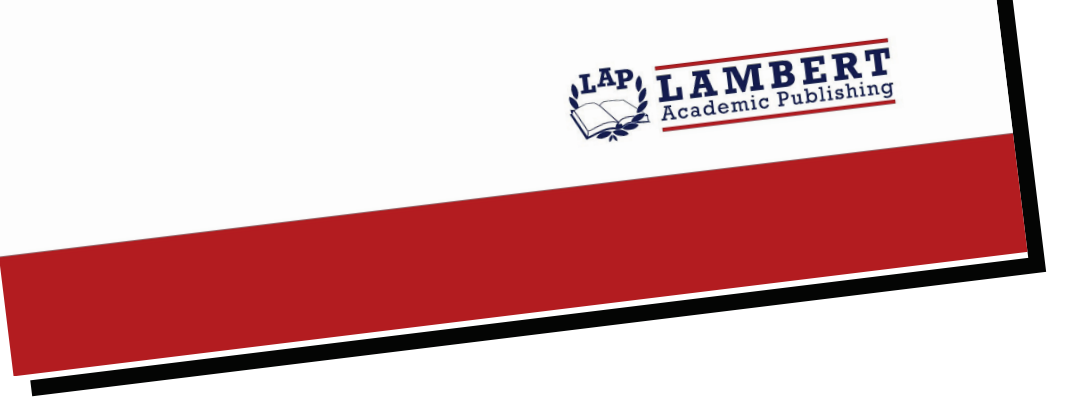

## Партнерство гибких форм

Особенности евразийского кооперационного диалога в

условиях глобальных угроз

Борис Залесский

ISBN: 978-620-5-51568-6

Большое Евразийское партнерство представляет собой сеть диалогов между ключевыми игроками в Евразии не только из числа крупнейших национальных экономик, но и региональных экономических объединений, связанных между собой гибкой системой международных правовых норм, транспортнологистических, энергетических, телекоммуникационных и финансовых инфраструктур, совместных проектов и институтов. Эта масштабная концепция подразумевает реализацию ряда базовых принципов, отличающих ее от других планов объединения Евразии. Участники инициативы будет максимально создавать комфортные для всех участников условия, предусматривая разнообразные гибкие формы подключения отдельных стран к партнерству. Еще одной отличительной особенностью данного проекта должен стать сам принцип реализации, при котором фундамент его составят конкретные договоренности между региональными интеграционными объединениями и отдельными странами. В частности, весьма гармонично в эту схему может вписаться намеченное сопряжение с китайской инициативой "Один пояс, один путь". О том, как белорусская сторона весьма эффективно взаимодействует с ключевыми партнерами евразийского пространства, речь идет в предлагаемом исследовании.

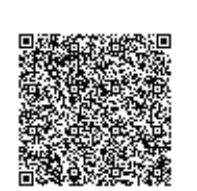

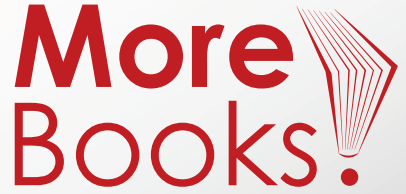

www.get-morebooks.com

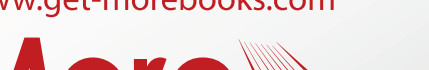

## www.lap-publishing.com